## **Plustoken**

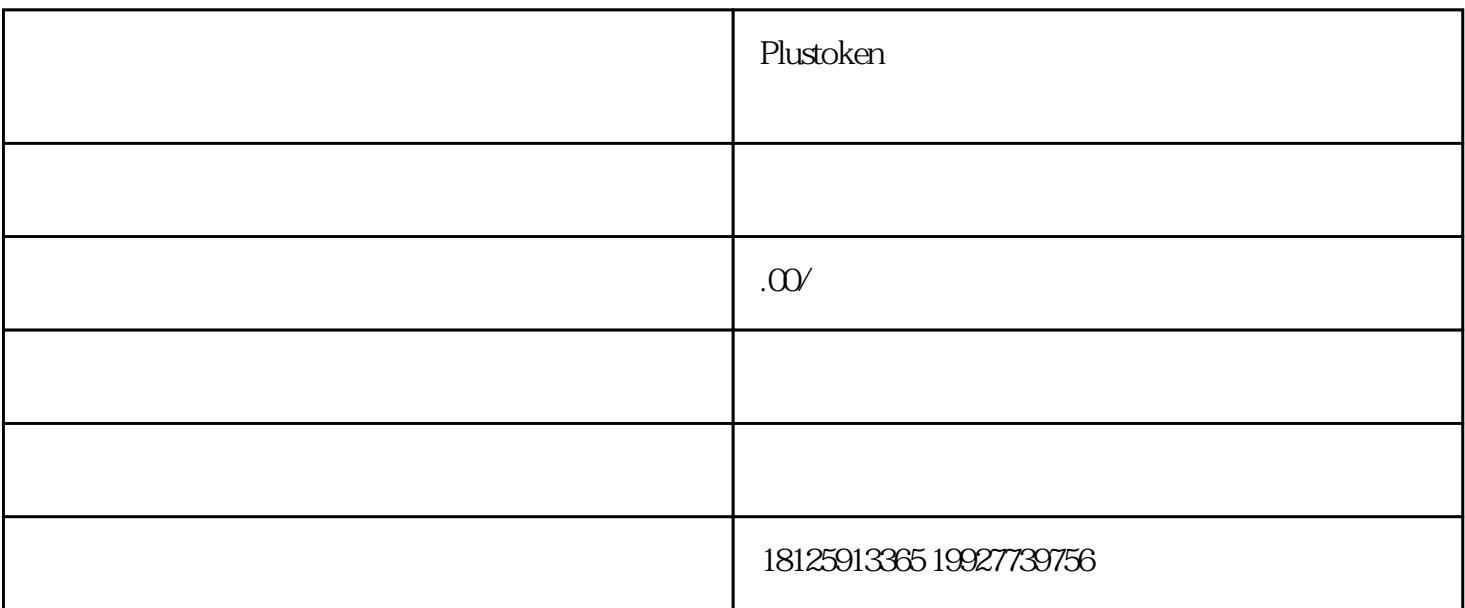

## Plustoken智能合约数字钱包是一个基于区链技术的数字资产管理工具,旨在为用户提供安全、便捷的数

Plustoken

 $176 \t 2072 \t 919$ 

Plustoken

Plustoken

数字资产存储:用户可以将各种加密货币存储在Plustoken智能合约数字钱包中。每个加密货币都有对应

**Plustoken** absolven absolven absolven absolven absolven absolven absolven absolven absolven absolven absolven a

 $43$ 

enterpretation in the plustoken and the plustoken  $\mathbb{R}^n$ 

enter the Plustoken in the state of the term of the term of the term of the term of the term of the term of the term of the term of the term of the term of the term of the term of the term of the term of the term of the te

Plustoken

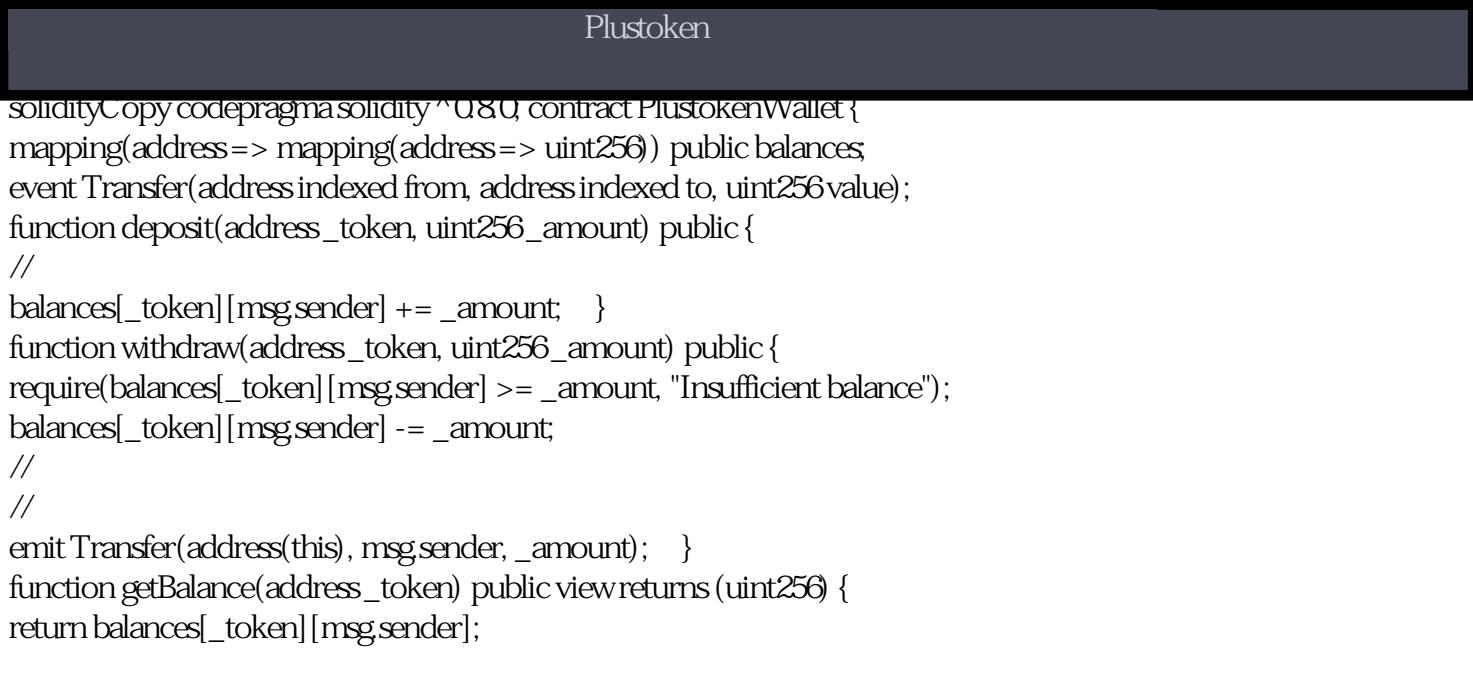